North South Foundation Renewal Application Demonstration

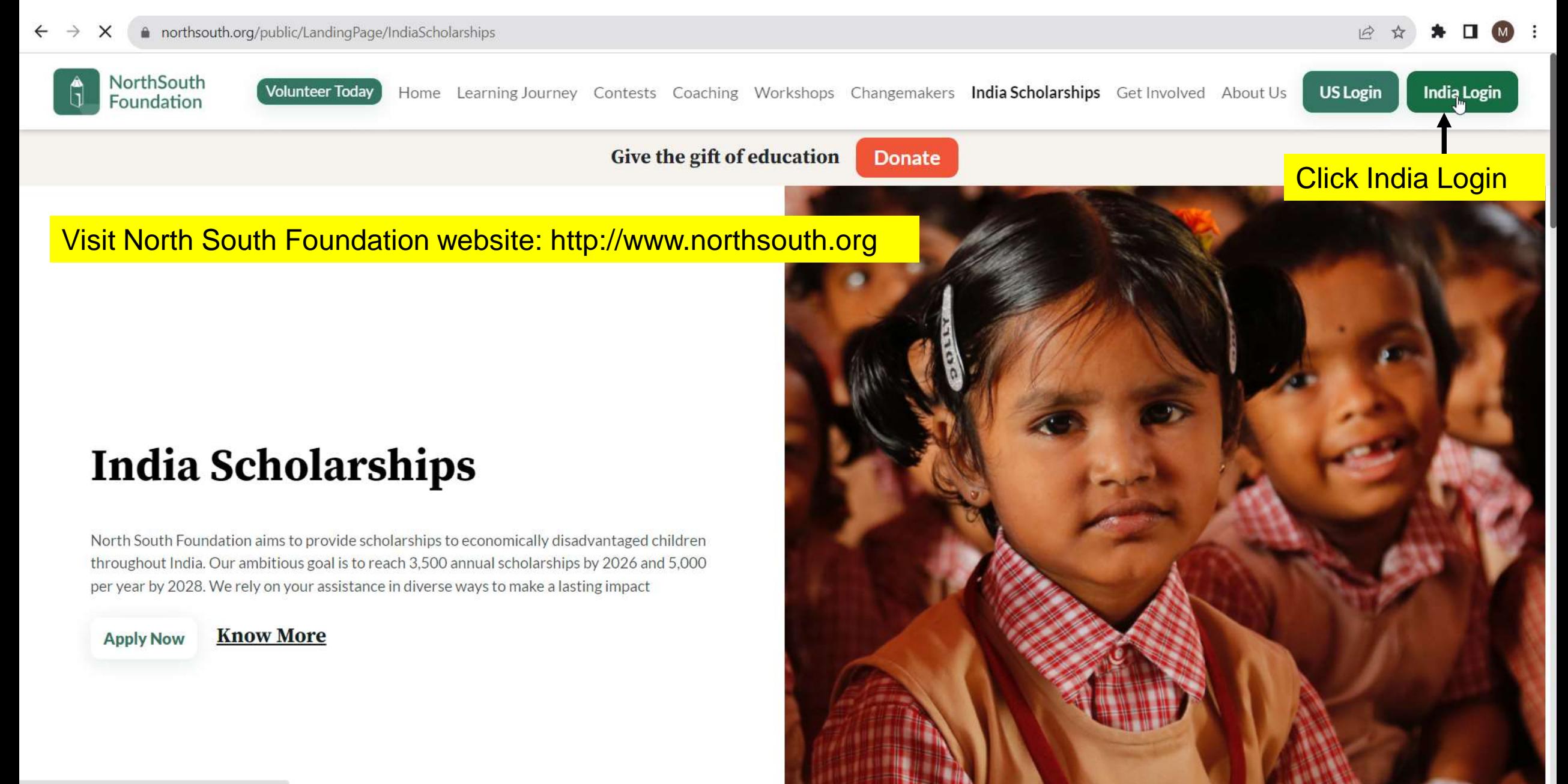

httne://www.northeouth.org/ann6/MainTect.acnv

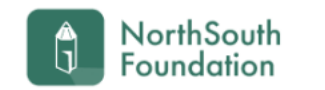

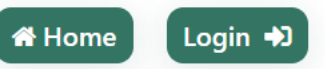

## **RENEWAL SCHOLARSHIPS 2022-2023:**

Shall be submitted by the students directly to HYDERABAD office[chinna.menda@northsouth.org] with all documents for scrutiny and approval under intimation to concerned

## chapter coordinator for information

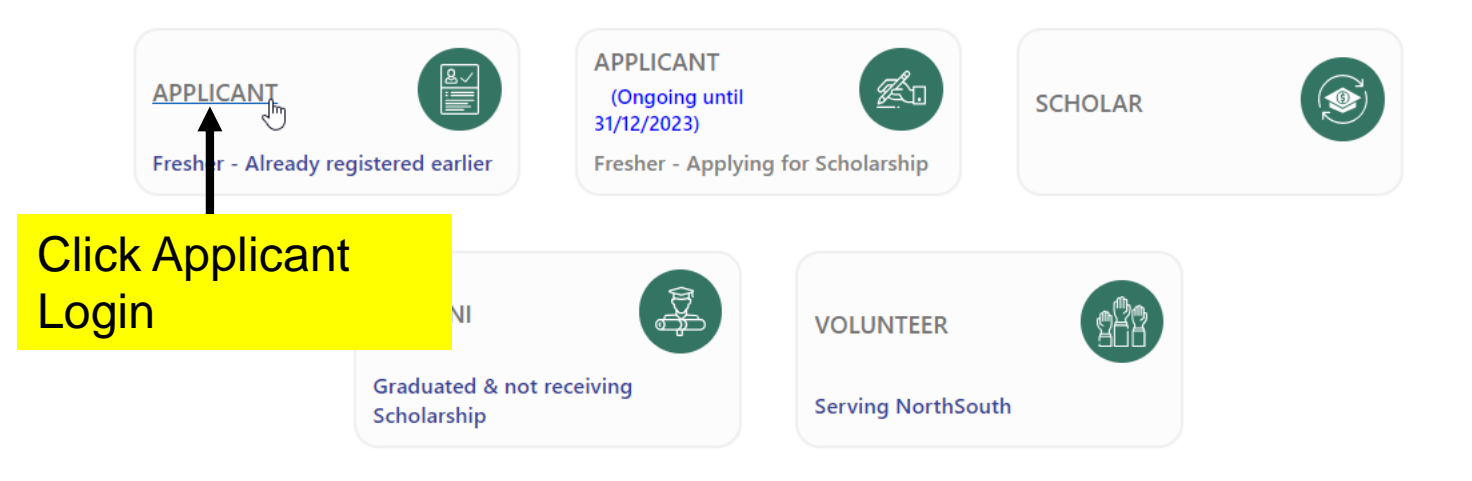

# **North South Foundation**

Welcome to NorthSouth India Scholarship Online Application page. This scholarship programme is aimed towards economically backward students in India who have obtained merit based admission. We are not entertaining any course other than medicine, engineering and Polytechnic (3-year diploma).

# **Applicant Login**

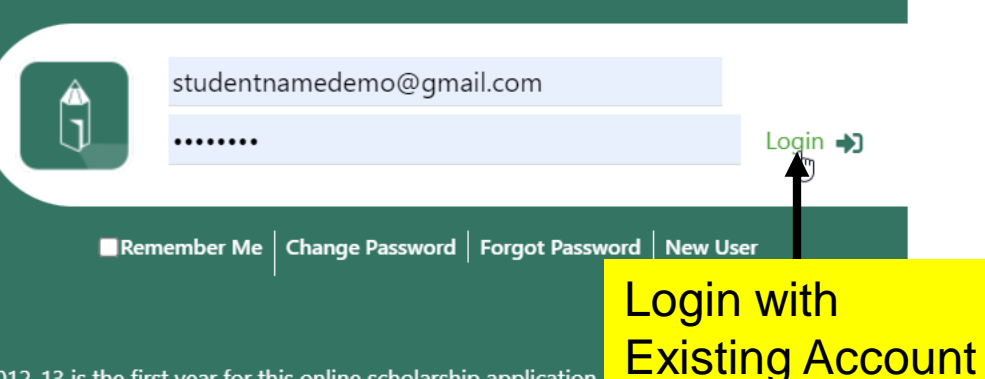

2012-13 is the first year for this online scholarship application.

making this a comprehensive, easy-to-use and fast application process. We would like to hear from you with your comments and suggestions to improve this application form. You can do this by clicking on the feedback form after you submit your application. You can also reach us by sending an email to indiascholarships@northsouth.org

Wish you all the best ! Thank you,

- NorthSouth India Scholarship Team.

## Links

Login  $\rightarrow$ 

**谷** Home  $\leftarrow$  Back to website *⊙* Get Activation Link Find Your Registered Email?

Close/Delete account

#### Hints

Scholarship Guidelines htegrity **III** Multiple Sittings **■** Photos Print Out Certificate Copies How to apply Fresh Application? How to apply Renewal Application?

### ote

ifill your on-line application you MUST have an email id. If you do not ave an email id, you can create one on mail.google.com -> CREATE AN CCOUNT. You need to remember this email-id and password for future use. Additionally, you will receive emails from NorthSouth only at the email id you provide.

Home | FAQ | About Us | News | Testimonials | Contact

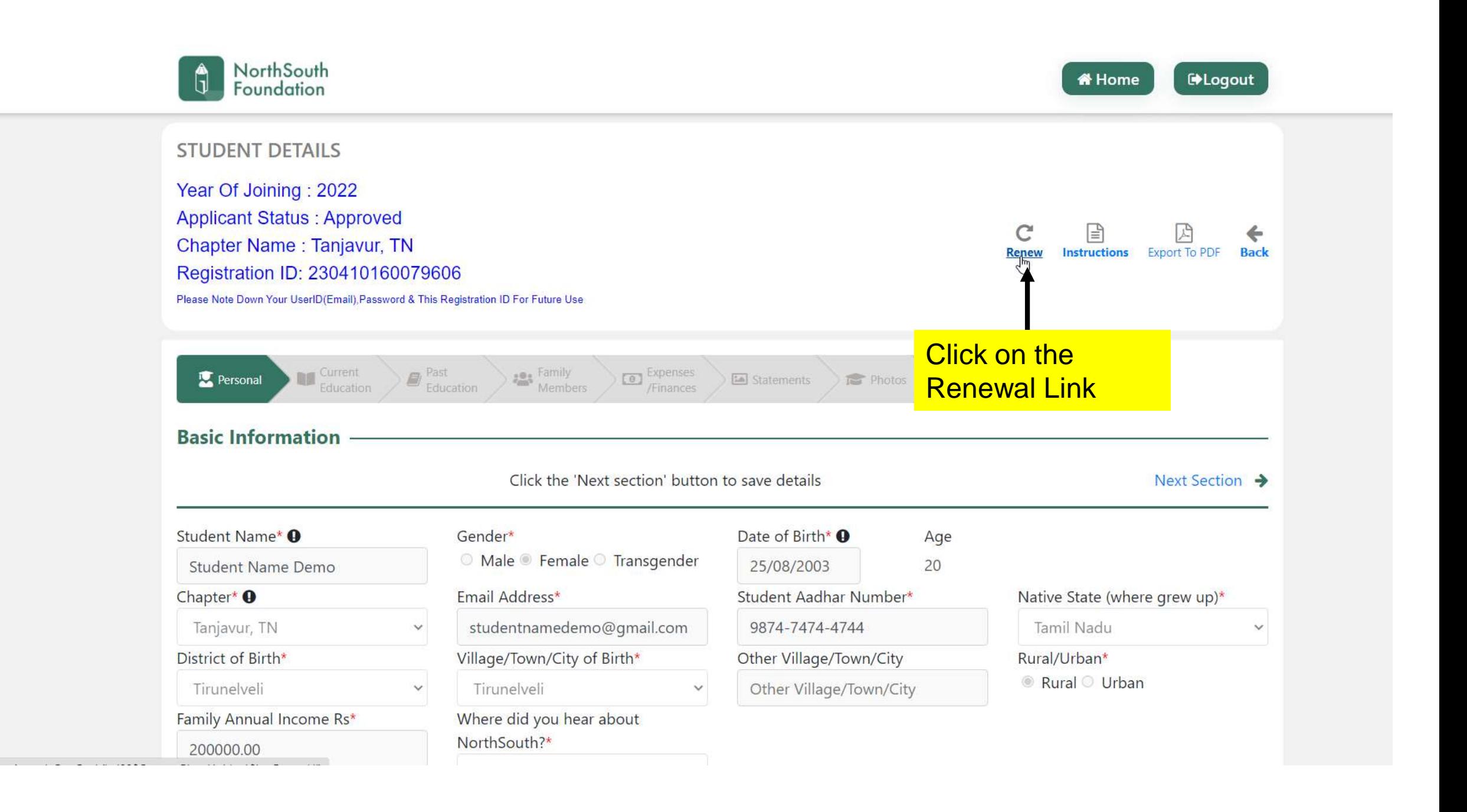

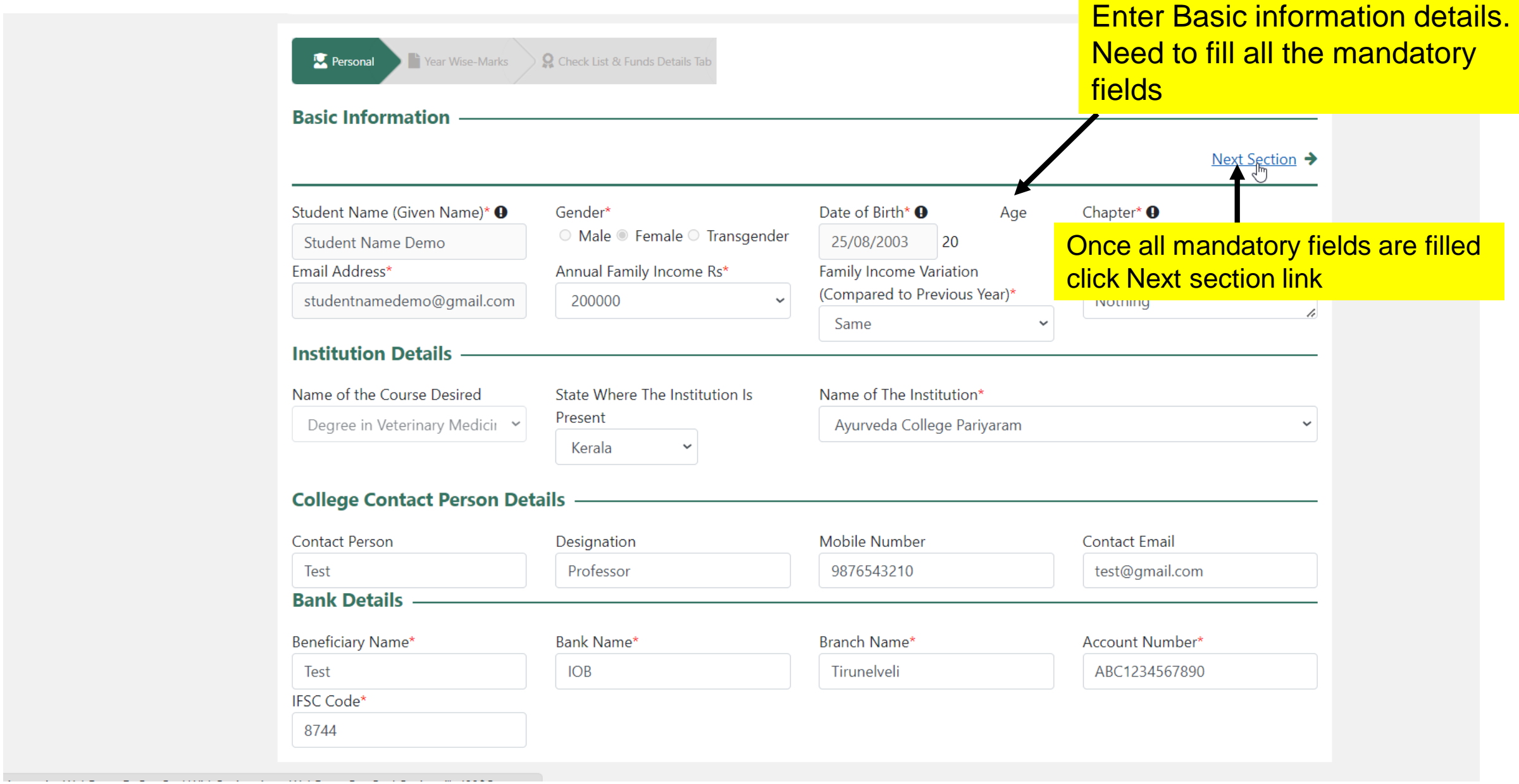

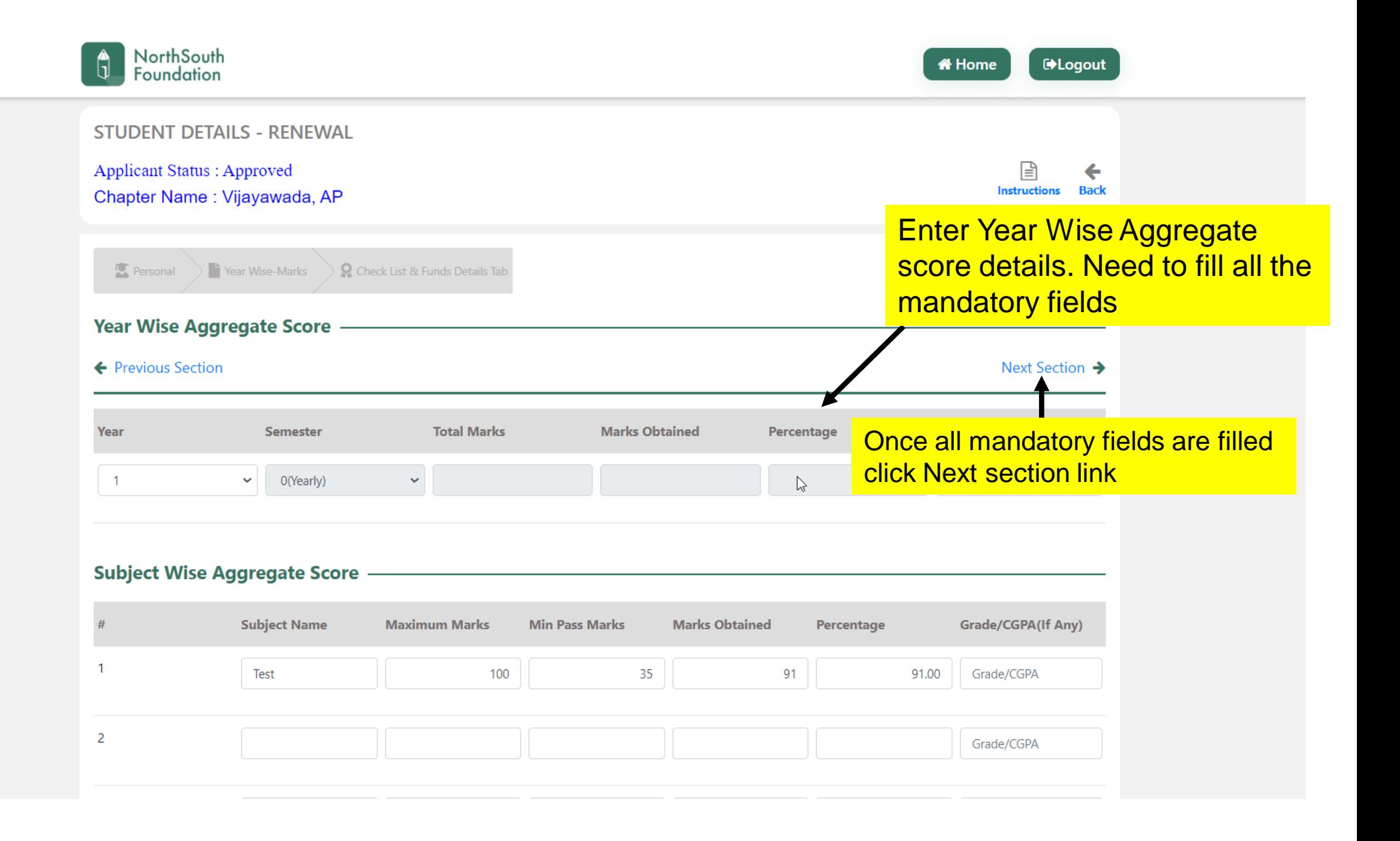

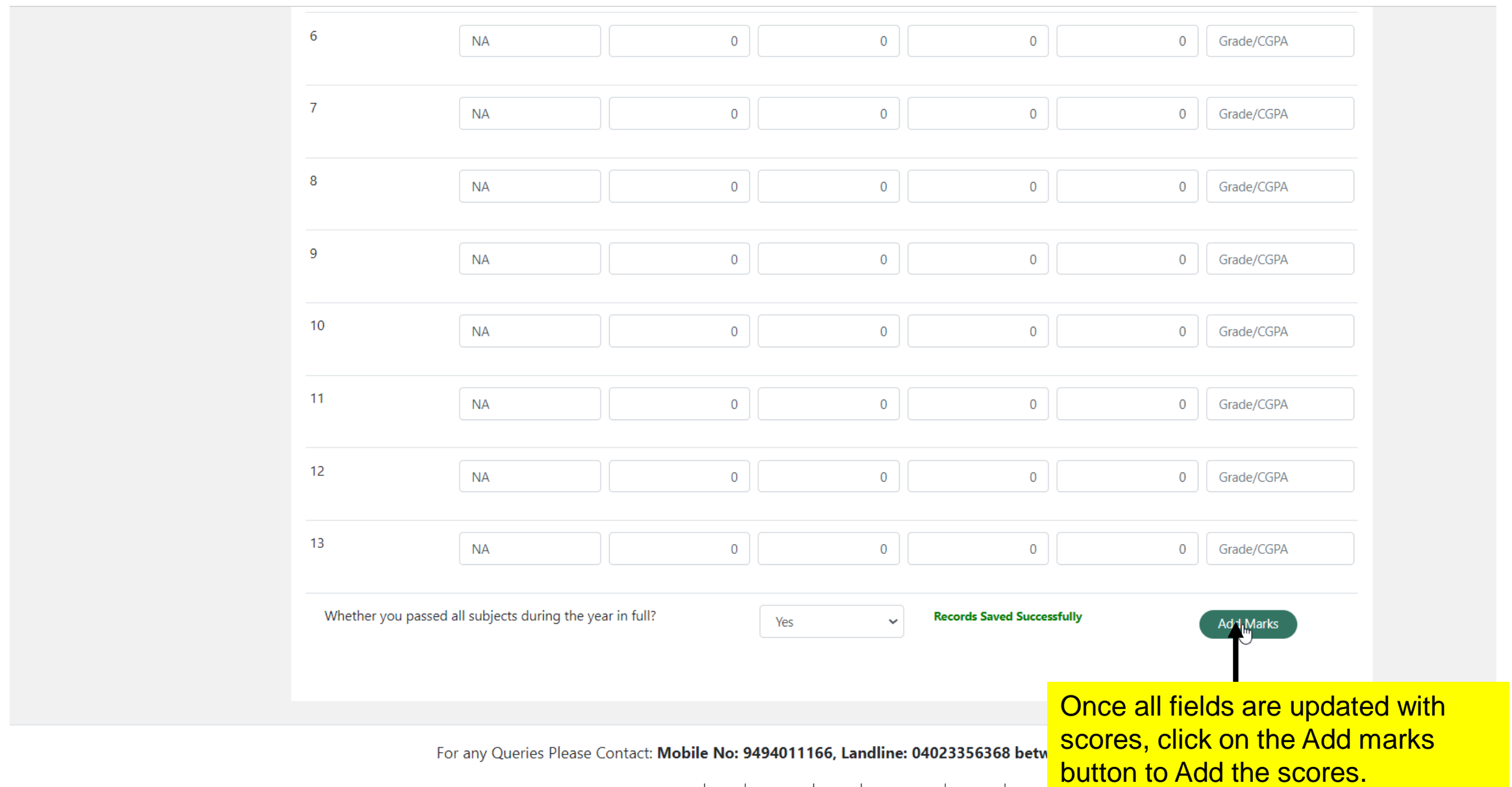

Home | FAQ | About Us | News | Testimonials | Contact |

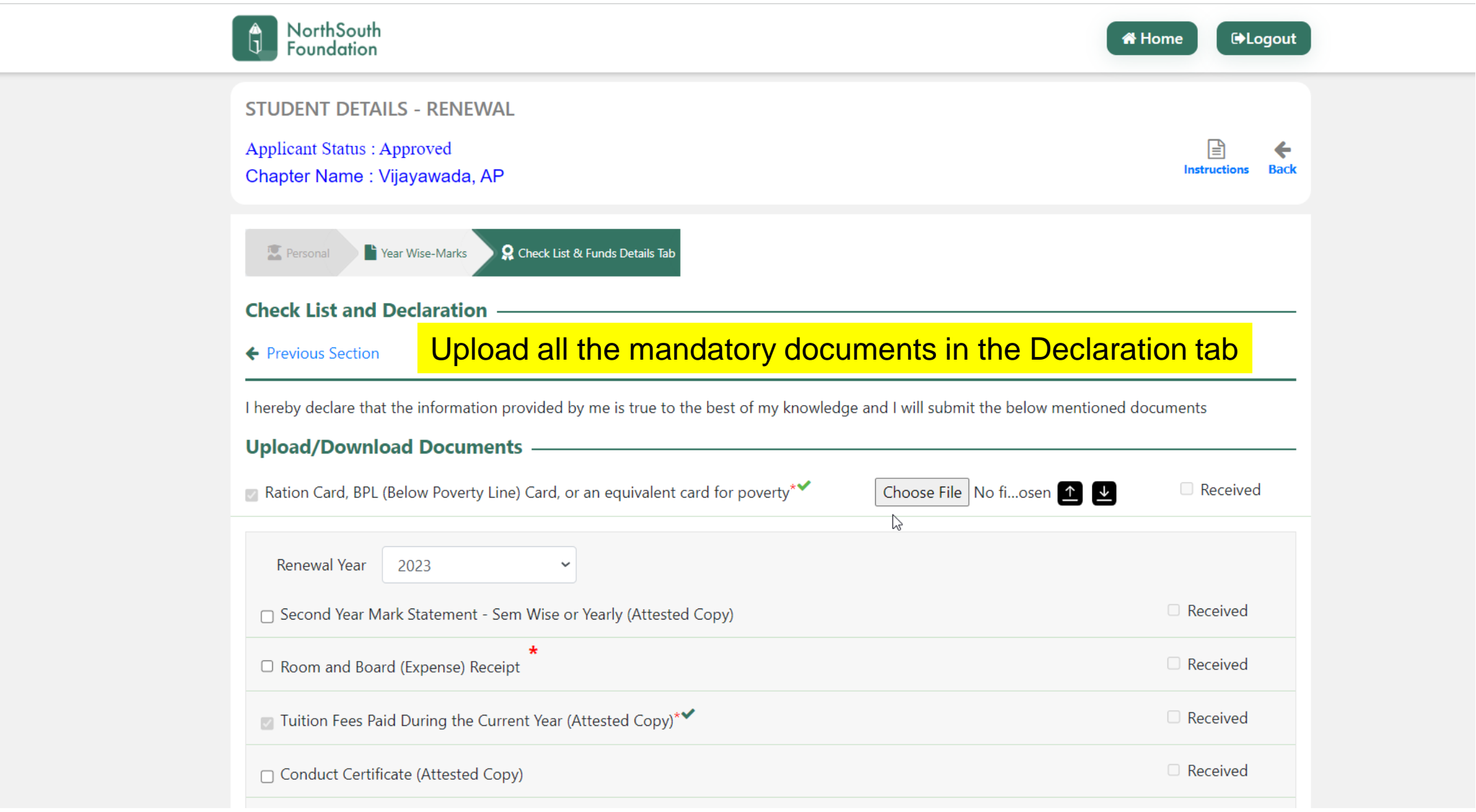

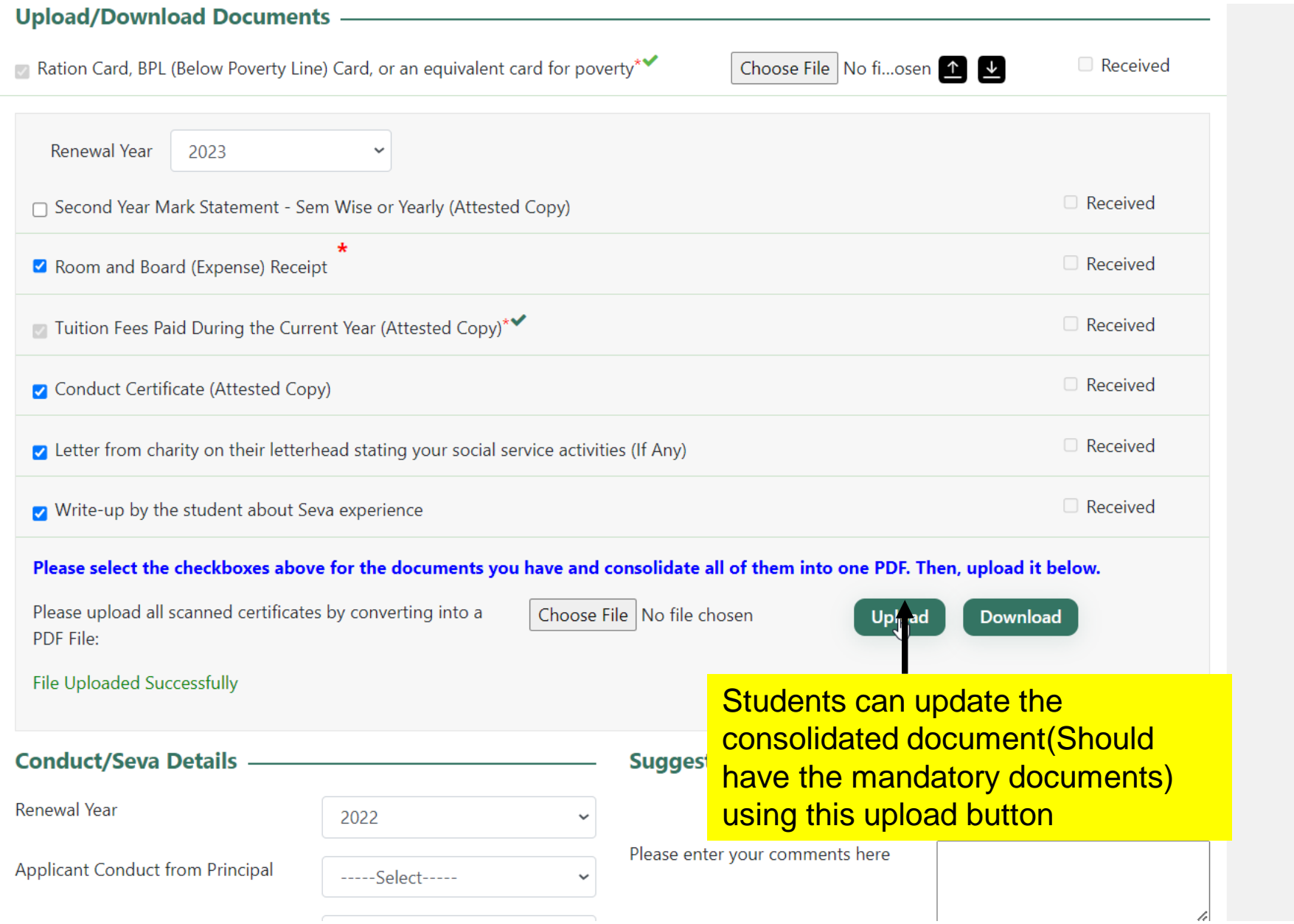

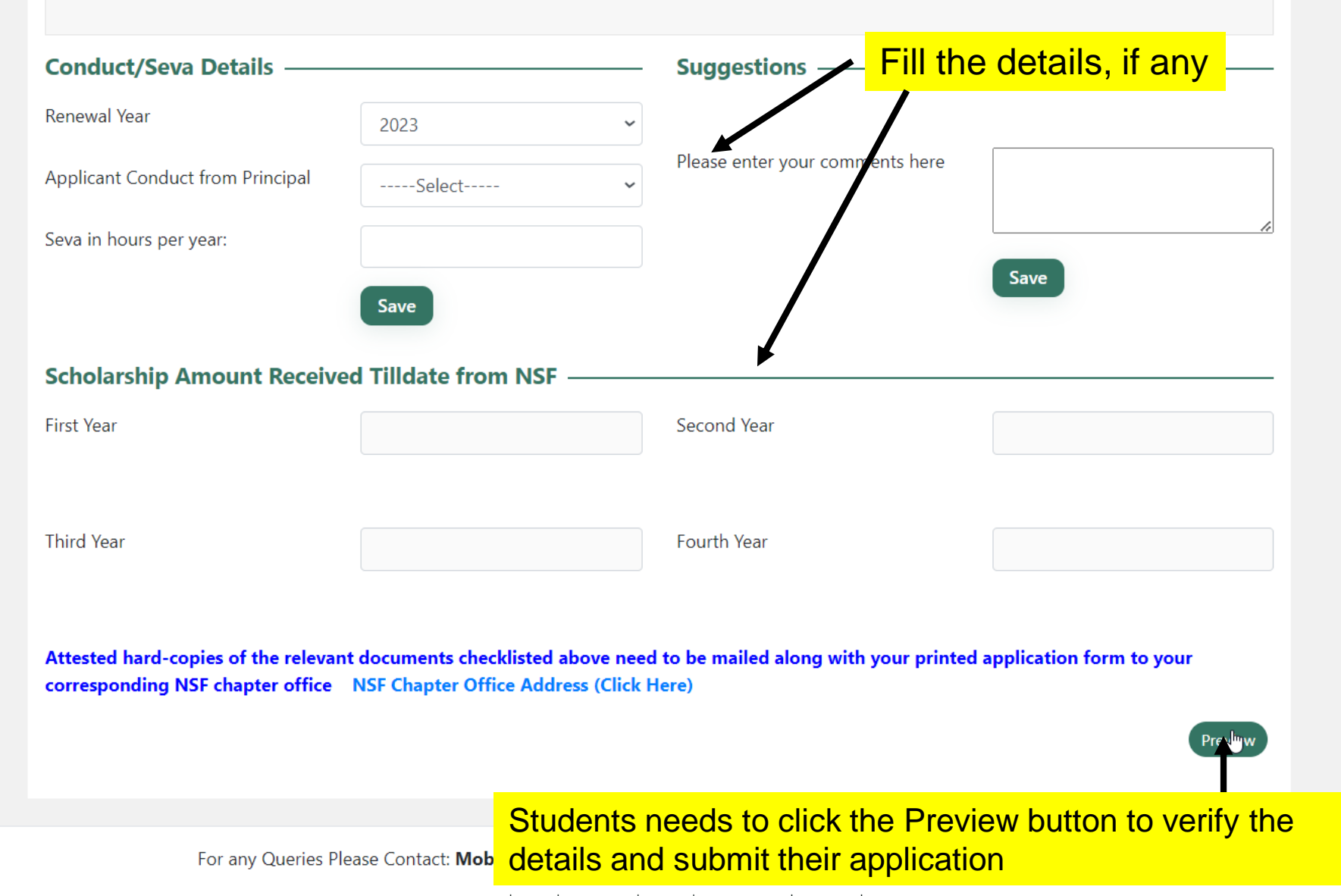

Home | FAQ | About Us | News | Testimonials | Contact |

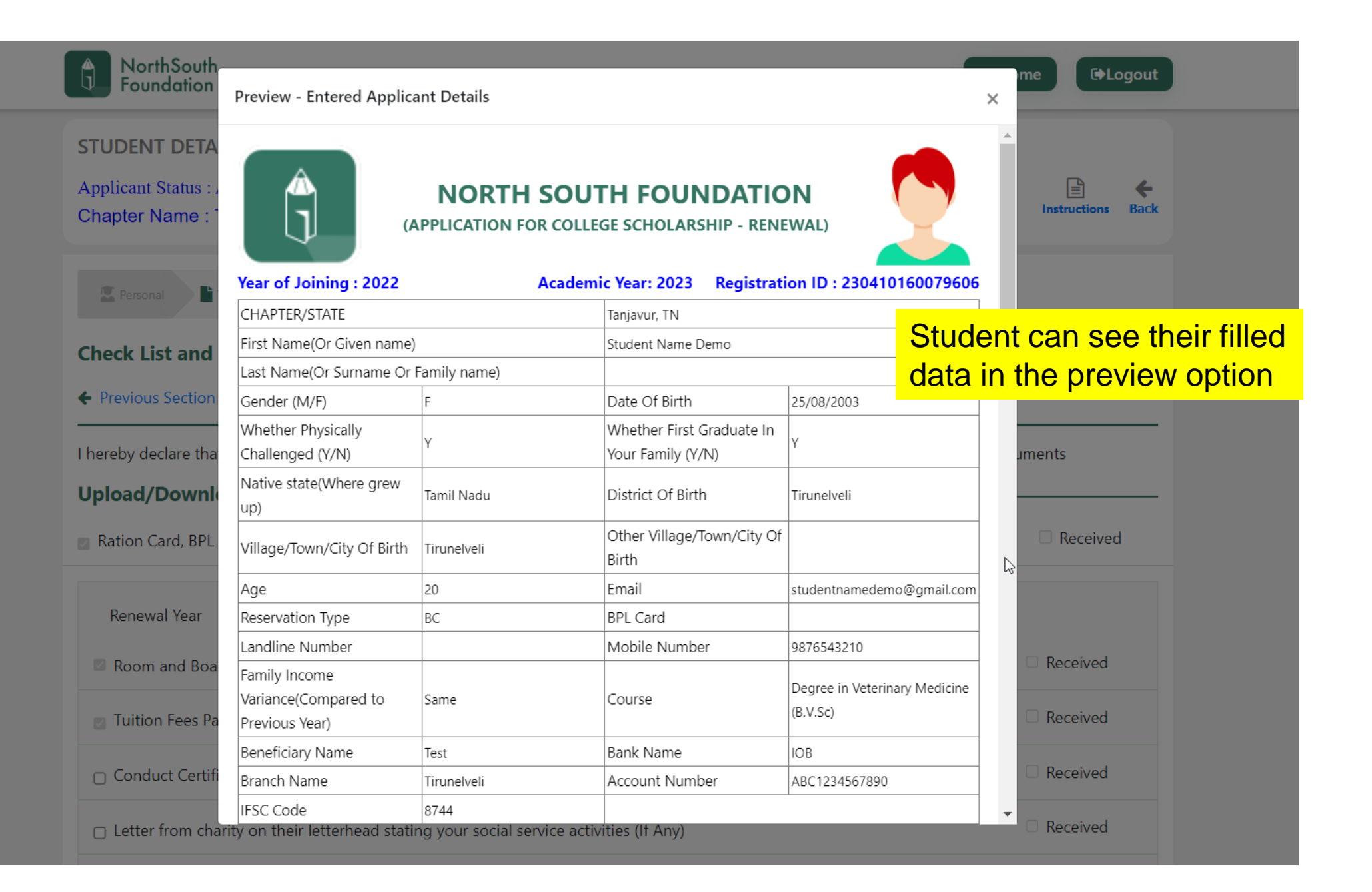

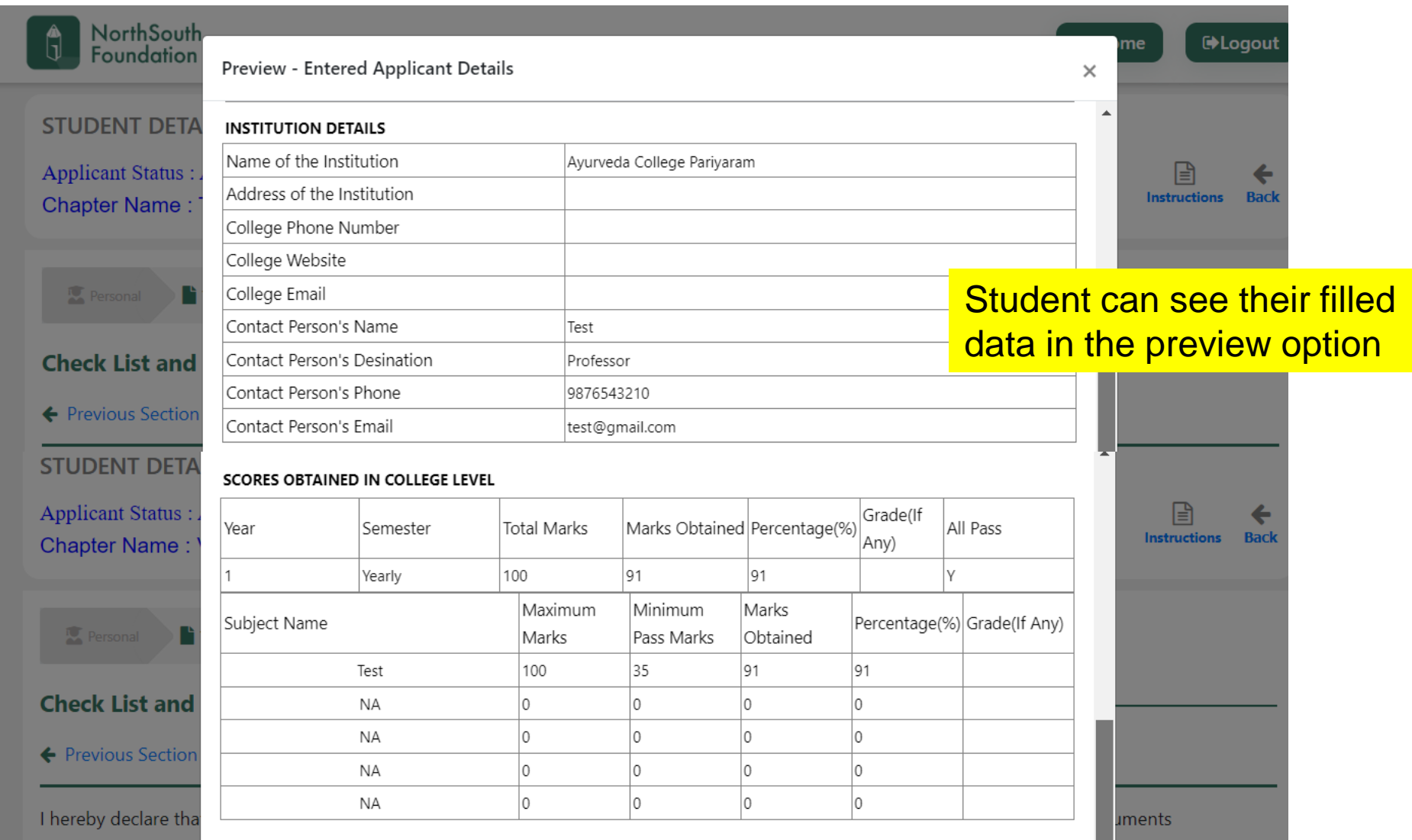

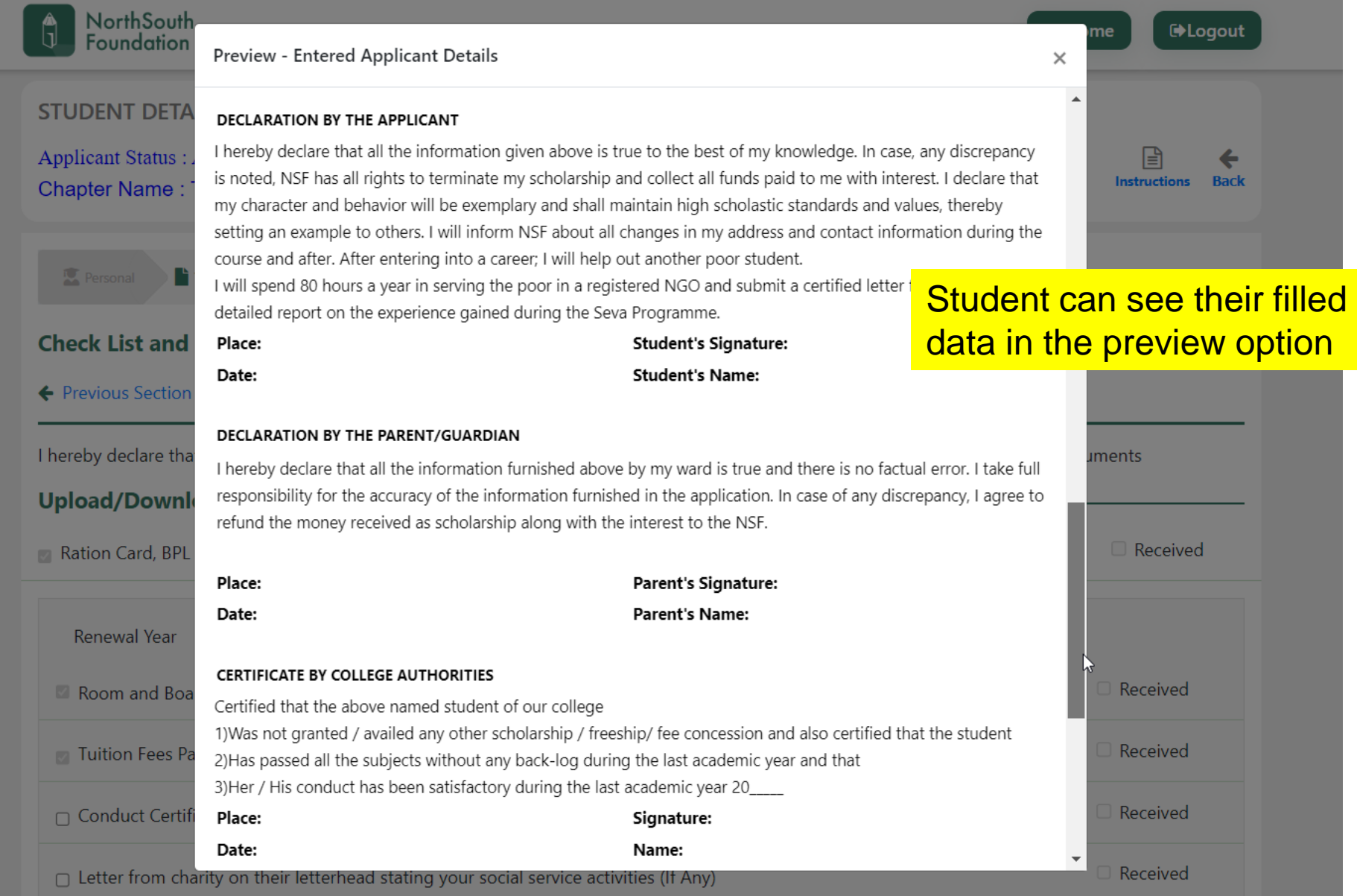

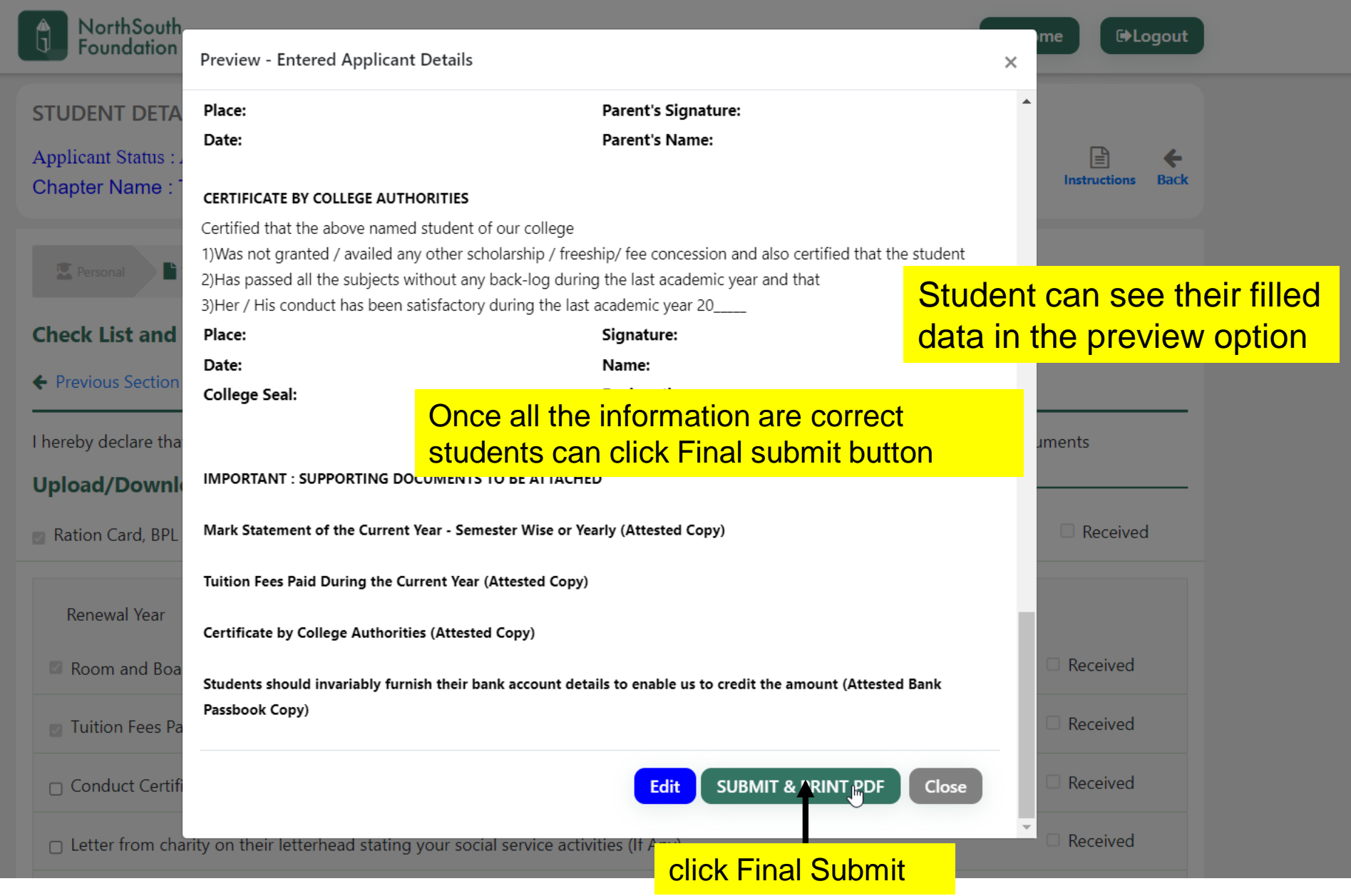

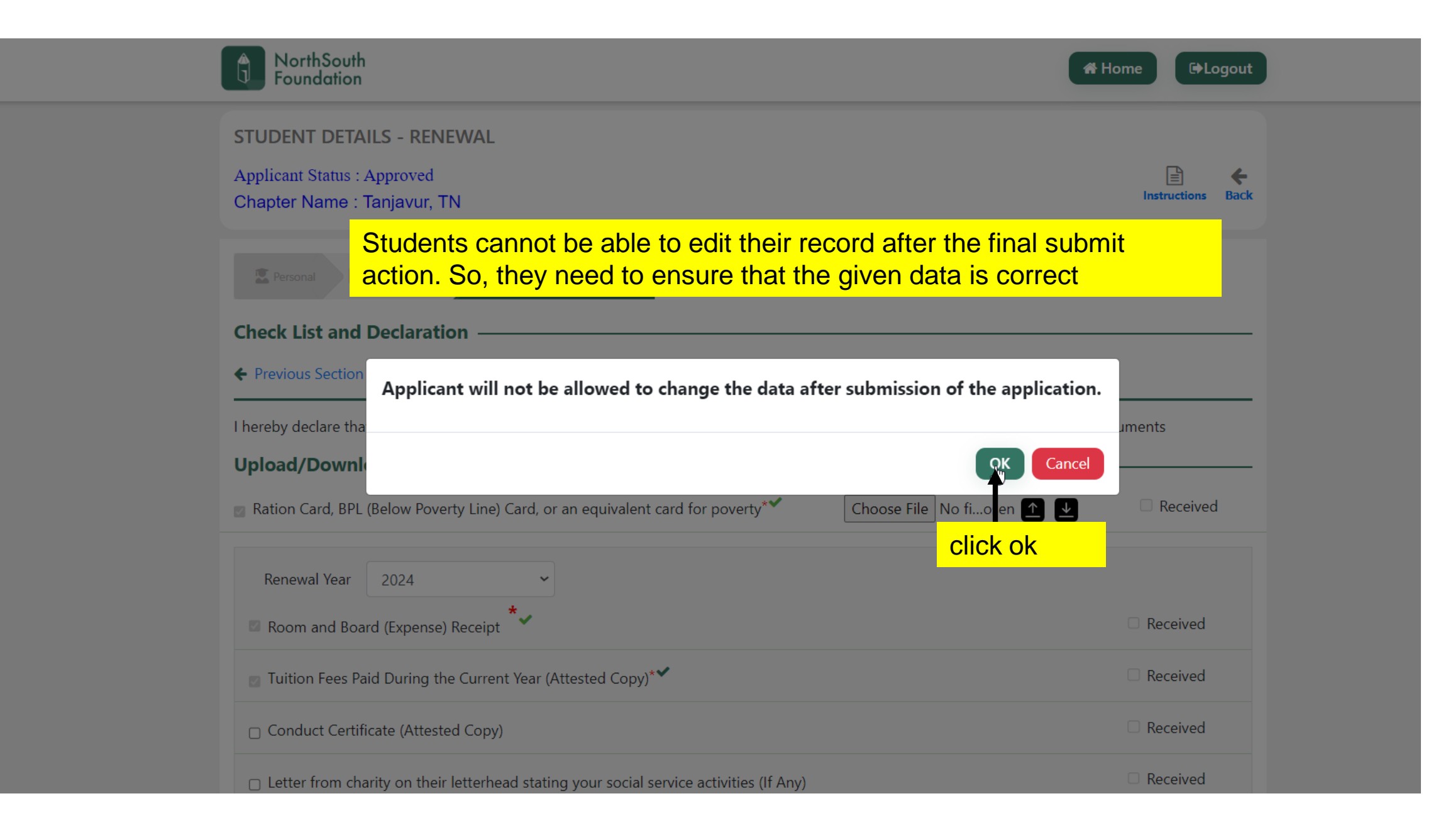

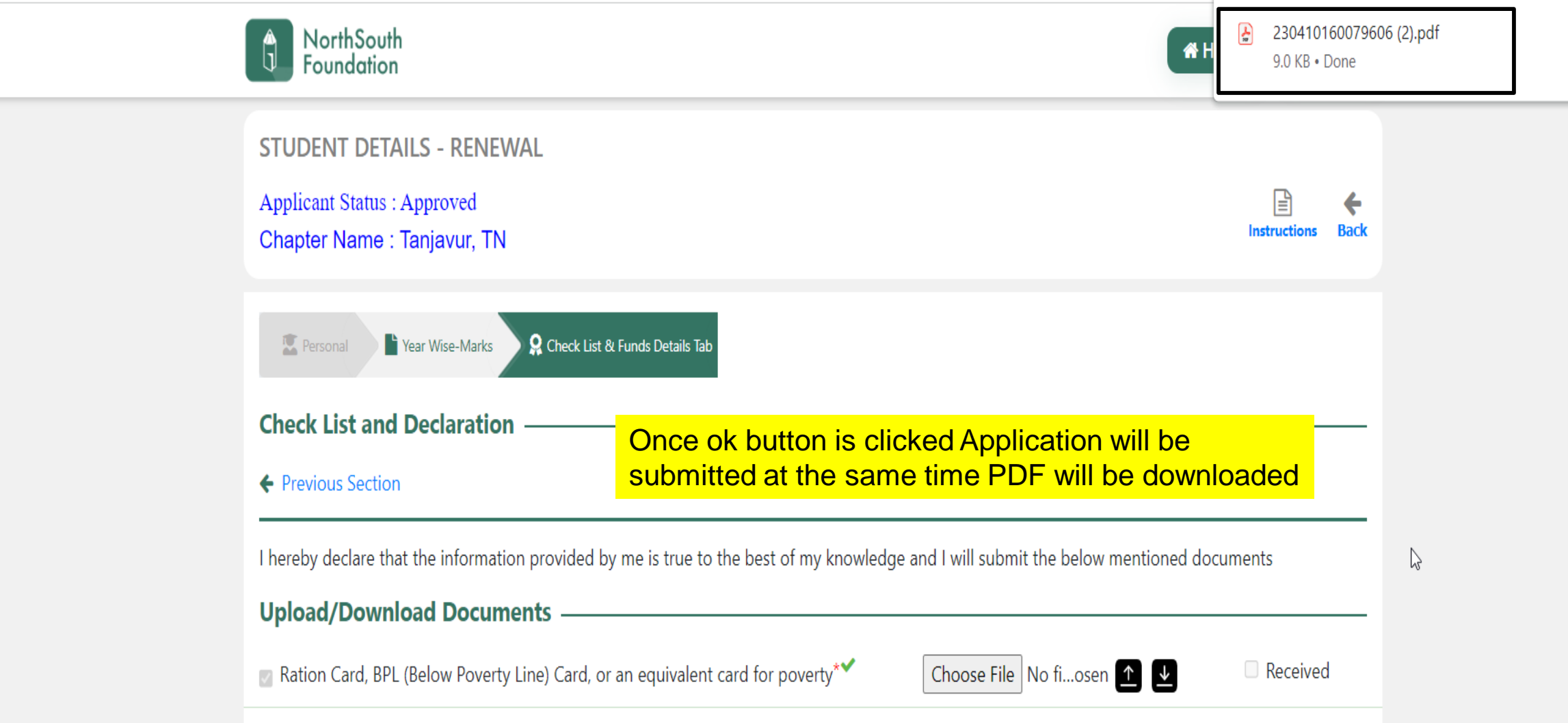